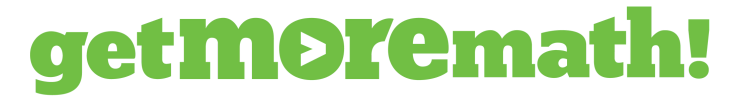

 $support@getmoremath.com$ 

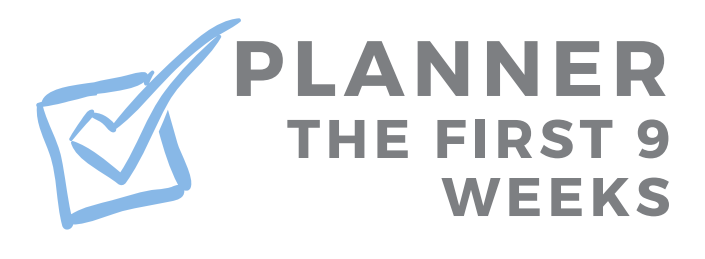

□ Prior to starting GMM, have your students watch the video, "How does GMM work?" ௺

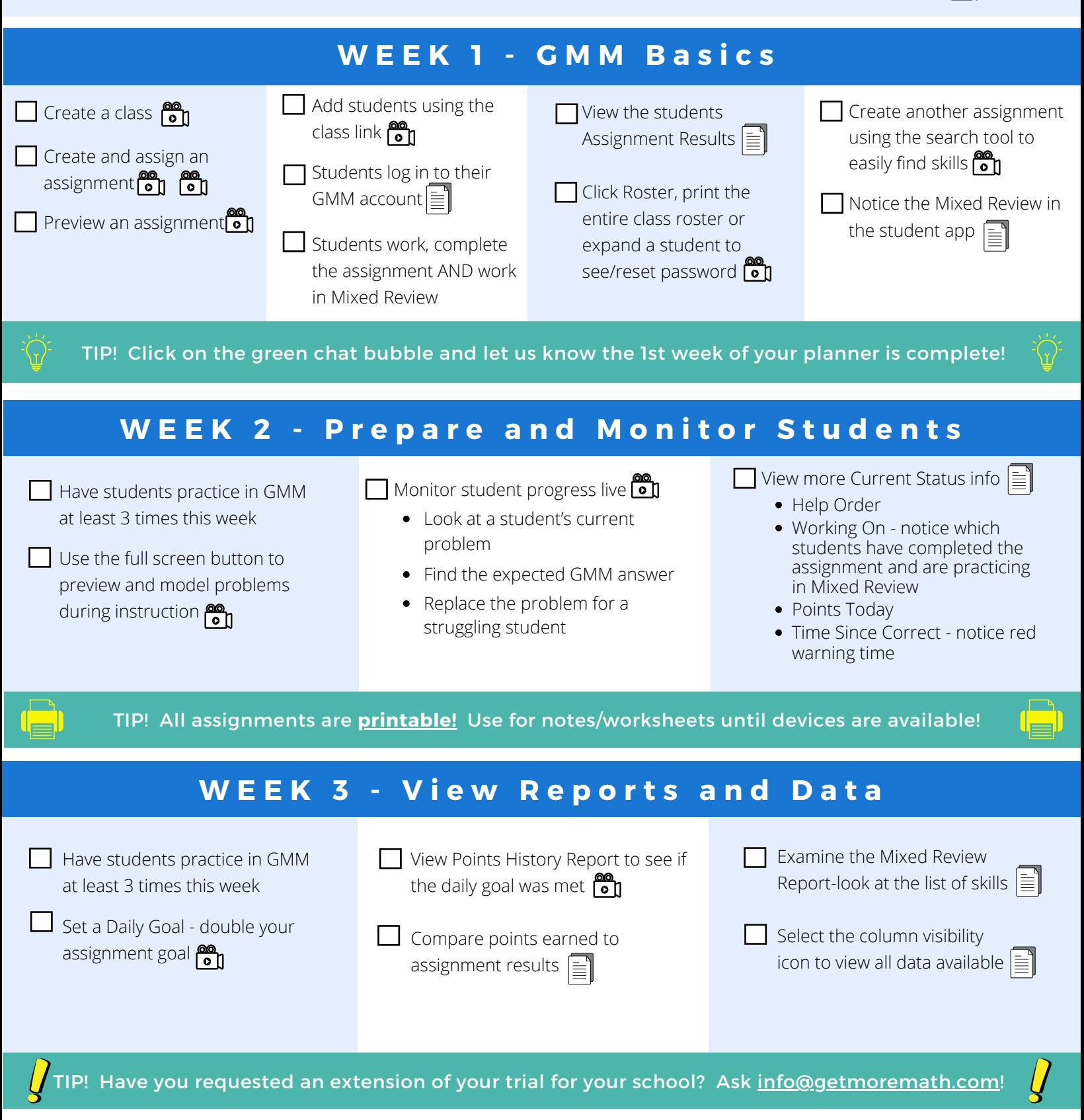

[Video Library](https://getmoremath.com/video-resources/) > [support@getmoremath.com](mailto:support@getmoremath.com) > [Help Articles](https://intercom.help/get-more-math/en/)

# getMOremath!

support@getmoremath.com

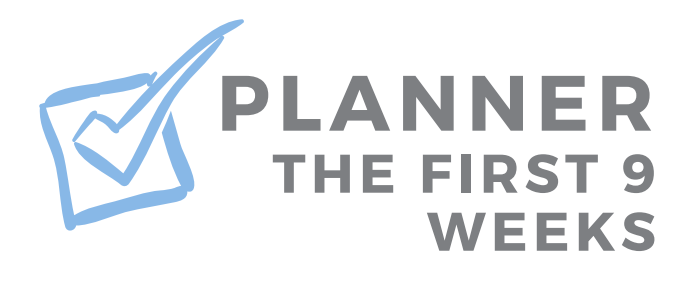

### WEEK 4 - The Power of Mixed Review

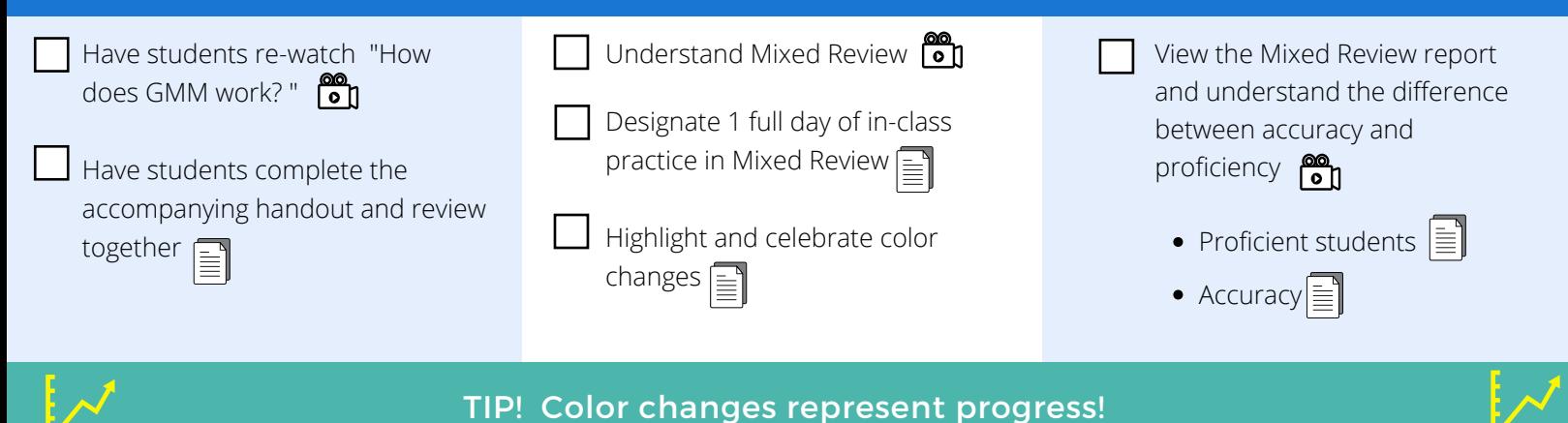

### W E E K 5 - D a t a t o Inform Instruction

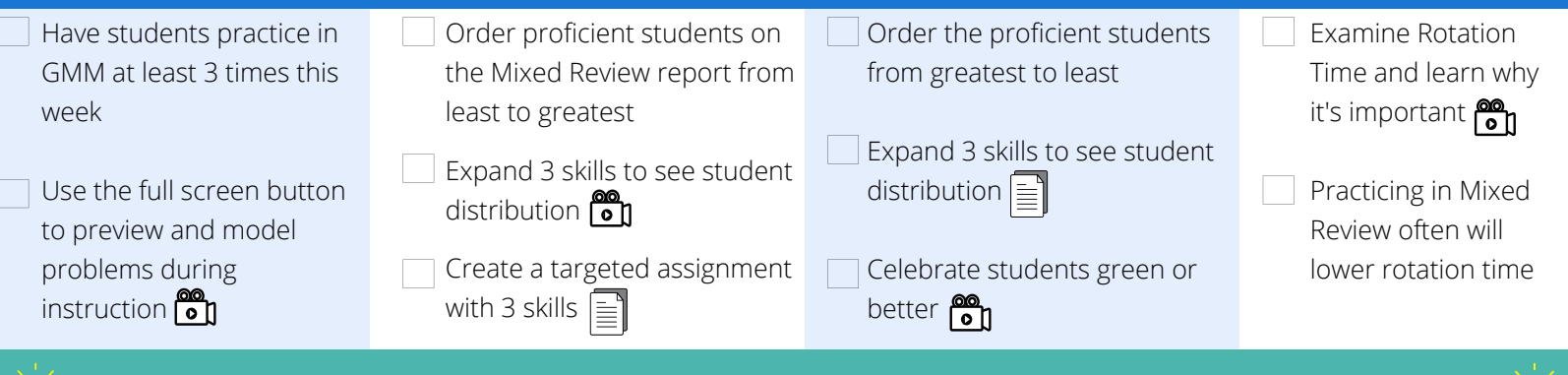

TIP! Green or better shows students knew it when taught and now, 5 weeks later!

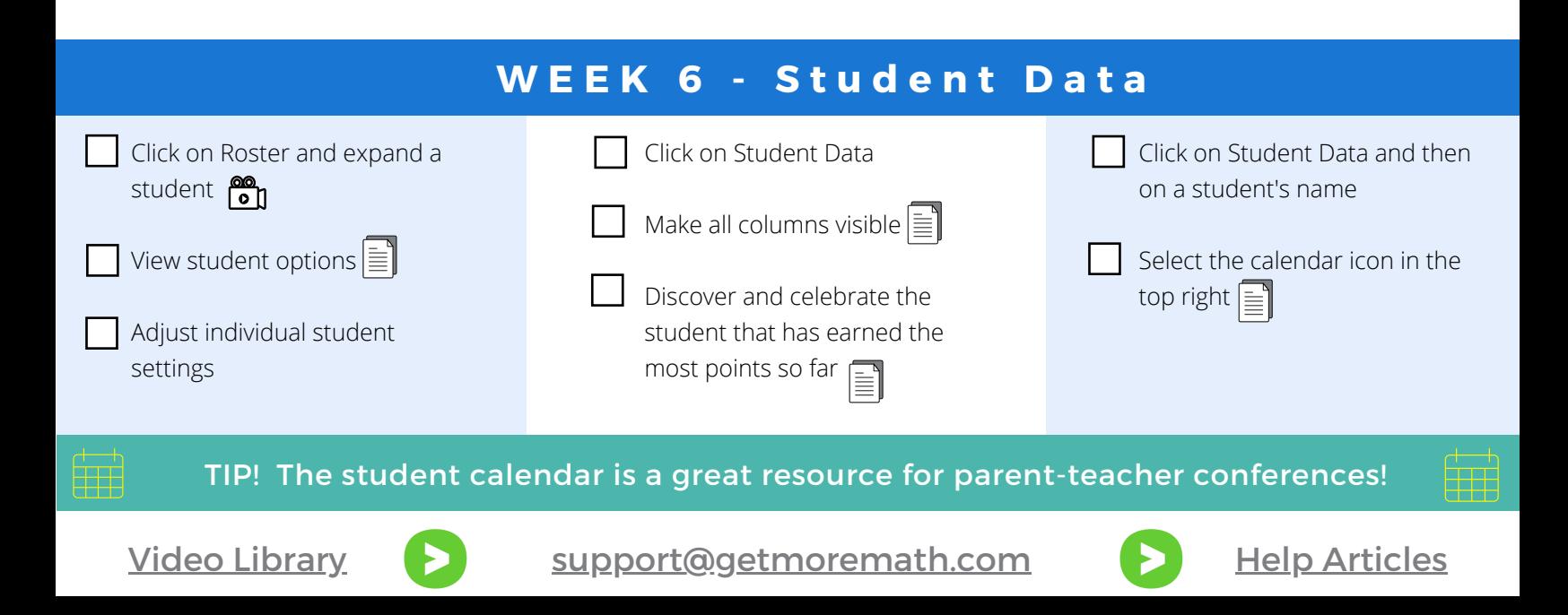

## getMOremath!

support@getmoremath.com

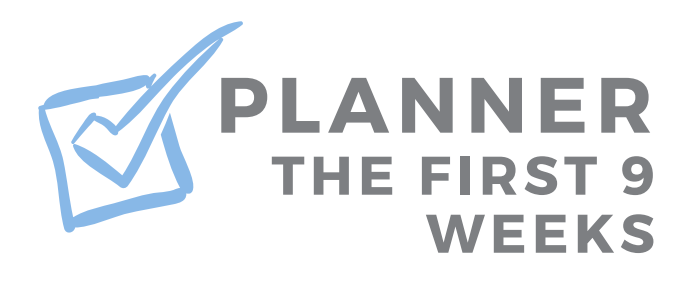

#### Notice you can print exams  $\equiv$ Create a small exam from Mixed Review **on** Have student prepare by watching "How do exams work?"  $\circled{a}$   $\circled{b}$   $\circled{c}$   $\circled{c}$  Grade the exam  $\circled{b}$   $\circled{c}$ Give the exam  $\overline{6}$ n Monitor the exam  $\overline{60}$ Turn on corrections **on** Examine the student screen and the dotted line. TIP! Corrections require students to fix their mistakes and do more practice! **WEEK 7 - Exams and Corrections WEEK 8 - Exam Analysis and Follow-up**

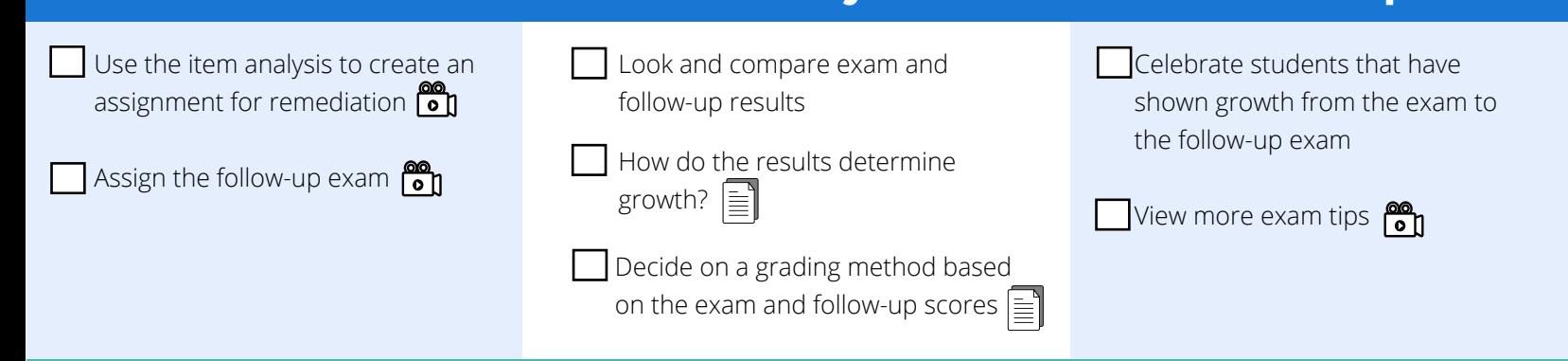

TIP! Use the scores from the exam and follow-up for a grade and to show growth!

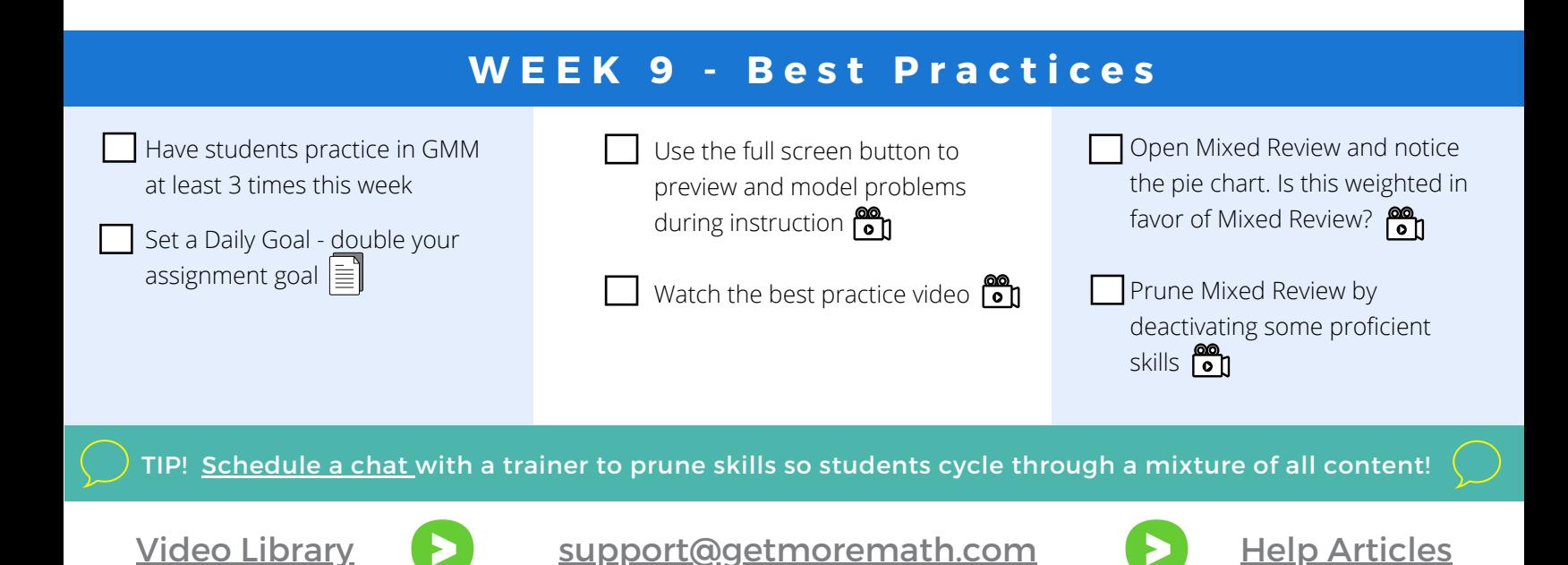